## <span id="page-0-0"></span>Gestion de projet : Git

Arnaud Giersch

BUT Informatique – S2 2024

化重复化重复 Arnaud Giersch [Gestion de projet : Git](#page-11-0) BUT Informatique – S2 2024 1/12

4 0 8 1

 $299$ 

造

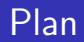

1 [Systèmes de gestion de versions](#page-2-0)

#### 2 [Systèmes décentralisés](#page-5-0)

### 3 [Git](#page-7-0)

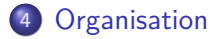

#### 5 [Pour aller plus loin](#page-10-0)

э.

4 **D F** 

 $299$ 

э

# <span id="page-2-0"></span>Système de gestion de versions

### Définition

Permet de stocker un ensemble de fichiers en conservant l'historique des modifications.

Utilisé en général pour un ensemble de fichiers texte (codes sources en particulier).

### Propriétés

- liste des modifications (différences entre les versions)
- **a** auteur
- **o** date
- message associé à chaque modification
- $e$  etc.

## Intérêts

- Conservation de l'histoire d'un projet (corrections de bugs par ex.)
- **•** Gestion des conflits :
	- **o** développement à plusieurs
	- développement sur plusieurs machines/systèmes
- Obtention aisée de la dernière version
- Récupération d'une version précédente
- Etiquetage des versions
- Gestion de branches : stable, devel, experimental, etc.

 $\Omega$ 

## **Historique**

Classification par mode de fonctionnement.

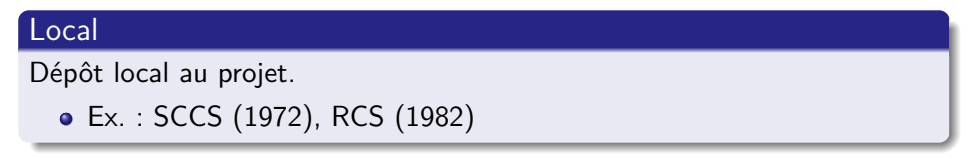

## Centralisé

Dépôt sur un serveur central, accessible par le réseau.

Ex. : CVS (1990), Subversion/SVN (2000)

### Décentralisé

Pas nécessairement de serveur central.

Ex. : Git (2005), Mercurial (2005), Arch (2006, disc.), Bazaar (2005)

4 **D F** 

## <span id="page-5-0"></span>Avantages de la gestion décentralisée

- Pas dépendant d'une seule machine comme point de défaillance.
- Possibilité de travailler sans être connecté au gestionnaire de version.
- Participation à un projet sans nécessiter de permissions particulières.
- Opérations locales, généralement sont plus rapides.
- Permet le travail privé (brouillons, . . . ).
- Permet toutefois de garder un dépôt de référence central.

 $\Omega$ 

## Désavantages de la gestion décentralisée

- Cloner un dépôt implique de copier tout l'historique
	- plus long
	- espace disque
- Pas de système de verrou
	- peut poser des problèmes pour des données binaires qui ne se fusionnent pas.
- Peut être plus complexe de fusionner différents développements.

### <span id="page-7-0"></span>**Caractéristiques**

- Développé à l'origine par Linus Torvalds (avril 2005)
	- remplacement de Bitkeeper pour la gestion du noyau Linux

[Git](#page-7-0)

- **Fonctionne sous Linux, Unix, OS X, Windows**
- $\bullet$  GPL  $v2$
- **•** Performant
- Communications par les protocoles GIT, HTTP, HTTPS, SSH
- Commits identifiés par une somme SHA-1 (hash)

### Hébergement

- Services : [bitbucket.org,](https://bitbucket.org) [framagit.org,](https://framagit.org) [github.com,](https://github.com/) [gitlab.com](https:/gitlab.com)
- À l'IUT : [gitlab.iut-bm.univ-fcomte.fr](https://gitlab.iut-bm.univ-fcomte.fr/)
- Logiciels : [gitolite,](https://gitolite.com/gitolite) [GitLab](https://about.gitlab.com/product/)

[Manuel](https://www.git-scm.com/docs) (man), en particulier [gittutorial\(7\),](https://www.git-scm.com/docs/gittutorial) [gittutorial-2\(7\)](https://www.git-scm.com/docs/gittutorial-2)

[Git](#page-7-0)

- Site de référence : <https://www.git-scm.com/>
- Livre : Pro Git (Scott Chacon et Ben Straub) <https://www.git-scm.com/book>

4 0 8

# <span id="page-9-0"></span>**Organisation**

### Travaux pratiques

- Création et utilisation d'un dépôt local
- Création et utilisation d'un dépôt sur un serveur central
- Enregistrer des modifications (commits)
- Échanges entre dépôts
- Exploration de l'historique d'un projet
- **o** Gestion des branches
- $e$  etc.

#### Contrôle de connaissances final

- **Contrôle sur feuille**
- Note comptant pour la SAE S2.05

 $\leftarrow$   $\Box$ 

# <span id="page-10-0"></span>Pour aller plus loin

### Fonctionnalités

- Les hooks (cf. [githooks\(5\)\)](https://www.git-scm.com/docs/githooks) permettent de déclencher automatiquement des actions (vérification des commits, envoi de mail, etc.)
- **·** Interfaçage avec d'autres systèmes : git svn, git cvsimport, . . .

#### Installer son propre serveur

Gestion d'utilisateurs, contrôle d'accès.

Exemples :

- gitolite (<https://gitolite.com/gitolite>)
- GitLab (<https://about.gitlab.com/products/>)

## <span id="page-11-0"></span>Autres outils

### Interface web

• Exemple : gitweb

### Revue de code

Exemple : Gerrit (<https://www.gerritcodereview.com/>)

#### Intégration continue

- Jenkins (<https://jenkins.io/>)
- GitLab CI (<https://about.gitlab.com/gitlab-ci/>)
- Travis CI (<https://travis-ci.org/>)

 $\bullet$  ...

 $QQQ$ 

4 **D F**